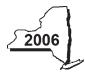

## **Investment Tax Credit for the Financial Services Industry**

IT-252

Attach this form to Form IT-201, IT-203, IT-204, or IT-205.

| Naı                  | ne(s) as shown on return                                                                                                    | T                                     | ype of business                                     |                                                      | Ide                                            | ntitying number                                     | as shov            | vn on return               |
|----------------------|----------------------------------------------------------------------------------------------------|---------------------------------------|-----------------------------------------------------|------------------------------------------------------|------------------------------------------------|-----------------------------------------------------|--------------------|----------------------------|
|                      |                                                                                                    |                                       |                                                     |                                                      |                                                |                                                     |                    |                            |
| or o<br>a re<br>clai | e this form to claim an investment tax credit for qualifi<br>lealer in connection with the purchase or sale of stoc<br>egulated investment company. The property must be p<br>m the employment incentive credit, attach Form IT-25 | ks, bonds<br>placed in s<br>52-ATT to | or other sector<br>service on or a<br>Form IT-252 ( | urities, or in p<br>after October<br>see instruction | providing inverse<br>1, 1998, and ons, Form IT | estment adv<br>d before Oc<br>-252-I, <i>for as</i> | isory s<br>tober 1 | ervices for<br>1, 2008. To |
| Da                   | te you started your business in New York State: Loca                                                                                                    | ation of the                          | qualified prope                                     | rty (if more tha                                     | n one, attach                                  | schedule):                                          |                    |                            |
| Par                  | t 1 — 80% test (see instructions) Computation of percentage employees in New York State for the current                                                                                                    |                                       | administrativ                                       | e and suppor                                         | t                                              |                                                     |                    |                            |
|                      | Current tax year                                                                                                    | March 3                               | June 30                                             | September 30                                         | December 31                                    | Total                                               |                    |                            |
|                      | Number of administrative and support employees in New York State                                                                                                    |                                       |                                                     |                                                      |                                                |                                                     |                    |                            |
| 1                    | Average number of administrative and support emp                                                                                                    | loyees in I                           | New York Stat                                       | e (divide Total                                      | column abov                                    | e by four)                                          | 1.                 |                            |
|                      | Number of administrative and support employees everywhere                                                                                                    |                                       |                                                     |                                                      |                                                |                                                     |                    |                            |
| 2                    | Average number of administrative and support emp                                                                                                    | loyees eve                            | erywhere (divi                                      | de Total colum                                       | n above by fo                                  | ur)                                                 | 2.                 |                            |
| 3                    | Percentage of administrative and support employee                                                                                                    | s in New \                            | ork State (div                                      | ride line 1 by lii                                   | ne 2) <u></u>                                  |                                                     | 3.                 | %                          |
|                      | Does the percentage on line 3 equal or exceed 80% If Yes, skip Part 2, and continue with Part 3. If No,                                                                                                    |                                       |                                                     |                                                      | . Yes                                          | No 📙                                                |                    |                            |
| Par                  | t 2 — 95% back-office test (see instructions) Comput<br>and support employees in New York State for                                                                                                    | tation of avor the curr               | verage numbe<br>ent tax year a                      | and 36-month                                         | test period                                    |                                                     |                    |                            |
|                      | Current tax year                                                                                                    | March 3                               | 1 June 30                                           | September 30                                         | December 31                                    | Total                                               |                    |                            |
|                      | Number of administrative and support<br>employees in New York State                                                                                                    |                                       |                                                     |                                                      |                                                |                                                     |                    |                            |
| 4                    | Average number of administrative and support em                                                                                                    | ployees in                            | New York Sta                                        | ate for curren                                       | t tax year                                     |                                                     |                    |                            |
|                      | (divide Total column above by four)                                                                                                    |                                       |                                                     |                                                      |                                                |                                                     | 4.                 |                            |
| _                    | Number of administrative and support employees in New York State during 36-month test period                                                                                                    | March 3                               | June 30                                             | September 30                                         | December 31                                    | Total                                               |                    |                            |
| _                    | A. First year                                                                                                    |                                       |                                                     |                                                      |                                                |                                                     |                    |                            |
| _                    | B. Second year                                                                                                    |                                       |                                                     |                                                      |                                                |                                                     |                    |                            |
|                      | C. Third year                                                                                                    |                                       |                                                     |                                                      |                                                |                                                     |                    |                            |
|                      | D. Total number of administrative and support emp                                                                                                    |                                       |                                                     |                                                      |                                                |                                                     |                    |                            |
|                      | (add Total column, lines A, B, and C)                                                                                                    |                                       |                                                     |                                                      |                                                |                                                     |                    |                            |
| 5                    | Average number of administrative and support employees in New York State for 36-month test period                                                                                                    |                                       |                                                     |                                                      |                                                |                                                     |                    |                            |
|                      | (divide line D above by twelve)                                                                                                    |                                       |                                                     |                                                      |                                                |                                                     | 5.                 |                            |
| 6                    | Percentage of employment for administrative and s (divide line 4 by line 5)                                                                                                    |                                       |                                                     |                                                      |                                                |                                                     | 6.                 | %                          |
|                      |                                                                                                    |                                       |                                                     |                                                      |                                                |                                                     |                    |                            |

If the percentage on line 6 equals or exceeds 95%, you qualify to claim the investment tax credit; continue with Part 3.

(continued)

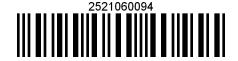

| Par  | t 3 — Computat         | tion   | of credit                       |                           |                    |                         |                        |       |                        |                      |
|------|------------------------|--------|---------------------------------|---------------------------|--------------------|-------------------------|------------------------|-------|------------------------|----------------------|
|      | Individual or          |        |                                 |                           |                    |                         |                        |       |                        |                      |
|      | fiduciary              | 7      | Credit from line 25             |                           |                    |                         |                        | 7.    |                        |                      |
|      | Beneficiary            | 8      | Share of fiduciary's F          |                           |                    |                         |                        | 8.    |                        |                      |
|      |                        | _      |                                 |                           | ,                  |                         |                        |       |                        | •                    |
|      |                        |        | Dortnership nemer               |                           |                    |                         |                        |       |                        |                      |
|      | Partner                |        | Partnership name: L             |                           |                    |                         |                        |       |                        |                      |
|      | Partilei               |        |                                 |                           |                    |                         |                        |       |                        |                      |
|      |                        |        | Employer identification         |                           |                    |                         |                        |       |                        | _                    |
|      |                        | 9      | Partner's share of inv          | estment tax cred          | dit from the partr | nersnip <i>(see</i>     | instr.)                | 9.    |                        |                      |
|      |                        |        |                                 |                           |                    |                         |                        |       |                        |                      |
| 9    | S corporation          |        | S corporation name:             |                           |                    |                         |                        |       |                        |                      |
|      | shareholder            |        |                                 |                           |                    |                         |                        |       |                        |                      |
|      |                        |        | Employer identification         | on number                 |                    |                         |                        |       |                        |                      |
|      |                        | 10     | Shareholder's share of          | f investment tax o        | credit from the S  | corporation (           | (see instr.)           | 10.   |                        |                      |
|      |                        | 11     | Total (add lines 7 throu        | ıgh 10)                   |                    |                         |                        | 11.   |                        | ٦                    |
|      |                        |        |                                 |                           |                    |                         |                        |       |                        |                      |
| 12   | Fiduciary — Ente       | er cr  | edit allocated to bene          | ficiaries                 |                    |                         |                        | 12.   |                        |                      |
|      | -                      |        | line 11                         |                           |                    |                         |                        | 13.   |                        |                      |
| _    |                        |        | f unused credit from p          |                           |                    |                         |                        | 14.   |                        | $\dashv$ •           |
|      | -                      |        | (add lines 13 and 14)           |                           |                    |                         |                        | 15.   |                        | ┥゚┣━━                |
|      |                        |        | at qualifies as a curre         |                           |                    |                         | ı                      | 13.   |                        | •                    |
| 10   |                        |        | •                               | -                         |                    |                         | 1                      | 40    |                        | $\neg \vdash \vdash$ |
|      |                        | _      | lected                          |                           |                    |                         | ı                      | 16.   |                        | •                    |
|      |                        |        | he line 16 amount and o         |                           |                    | 2, or Form I            | I-203-A1 I, lin        | e 12. |                        |                      |
|      |                        |        | de the line 16 amount           |                           |                    |                         | 1                      |       |                        |                      |
| 17   |                        |        | line 15. This is your n         |                           |                    |                         | ,                      |       |                        |                      |
|      | Individuals — Er       | nter t | he line 17 amount and           | code <i>252</i> on Forn   | n IT-201-ATT, line | 6, or Form I            | T-203-ATT, Iir         | ne 7. |                        |                      |
|      | Fiduciaries — I        | nclud  | de the line 17 amount           | on Form IT-205,           | line 10.           |                         |                        |       |                        |                      |
|      |                        |        |                                 |                           |                    |                         |                        |       |                        |                      |
| Par  | t 4 — Summary          | of a   | addback of credit o             | n early disposi           | tions              |                         |                        |       |                        |                      |
|      |                        |        |                                 |                           |                    |                         |                        |       |                        |                      |
| 18   | Individual's addb      | ack    | of credit on early disp         | ositions (from line       | 29)                |                         |                        | 18.   |                        |                      |
|      |                        |        | f addback of credit on          |                           |                    |                         | ì                      | 19.   |                        |                      |
|      | -                      |        | dback of credit on ear          |                           |                    |                         | ì                      | 20.   |                        |                      |
| 21   |                        |        | older's share of addba          |                           |                    |                         | ì                      | 21.   |                        |                      |
|      | •                      |        | nount from Part 7, <i>Fid</i>   |                           |                    |                         |                        | 22.   |                        |                      |
| 22   | riduciary — erite      | zı alı | iount nomi i art 7, 7 iu        | uciary iirie, colui       | IIII D             |                         |                        | 22.   |                        |                      |
| 00   | Total / dall's as di   |        | (- 00)                          |                           |                    |                         | [                      | 00    |                        |                      |
| 23   |                        |        | ugh 22)                         |                           |                    |                         |                        | 23.   |                        |                      |
|      |                        |        | he line 23 amount and o         |                           |                    | U, or Form I            | 1-203-A1 I, IIN        | e 19. |                        |                      |
|      | Fiduciaries —          | nclud  | de the line 23 amount           | on Form 11-205,           | line 12.           |                         |                        |       |                        |                      |
| _    |                        |        |                                 |                           |                    |                         |                        |       |                        |                      |
| Par  |                        | nts i  | n qualified property            |                           |                    |                         |                        |       |                        |                      |
|      | A Description o        | f prop | ertv                            | <b>B</b><br>Principal use | <b>C</b><br>Date   | <b>D</b><br>Useful life | <b>E</b><br>Investment |       | F<br>Investment tax cr | redit                |
| (lis | t each asset and attac |        |                                 | of property               | acquired           | in years                | credit base            |       | (column E × 4% (       |                      |
|      |                        |        |                                 |                           |                    |                         |                        |       |                        |                      |
|      |                        |        |                                 |                           |                    |                         |                        |       |                        |                      |
|      |                        |        |                                 |                           |                    |                         |                        | T     |                        |                      |
|      |                        |        |                                 |                           |                    |                         |                        |       |                        |                      |
| 24   | Enter amount fro       | m F    | orm IT-252-ATT, Part 2          | 2. line 7                 |                    |                         |                        | 24.   |                        |                      |
|      |                        |        | credit <i>(add amounts in d</i> |                           |                    |                         | ı                      | 25.   |                        |                      |
| _5   |                        |        | the line 25 amount or           | _                         | oio L+ amoun       | ··, ······              |                        |       |                        |                      |
|      |                        |        | er the line 25 amount           |                           | line 10            |                         |                        |       |                        |                      |
|      | i ai ilici silips —    | _ LIII | er are mile 20 amount           | on i onni i i-204,        | IIII 13.           |                         |                        |       |                        |                      |

2522060094

Fiduciaries — Include the line 25 amount on line 7 and on the *Total* line of Part 7, column C.

| Α                                                                                                    | В                                             | С                | D                              | E                       | F                                        | G                                     |            | Н                                    |  |
|----------------------------------------------------------------------------------------------------|-----------------------------------------------|------------------|--------------------------------|-------------------------|------------------------------------------|---------------------------------------|------------|--------------------------------------|--|
| Description of property (list each asset and attach schedule if needed)                                                                | Date acquired Date property ceased to qualify |                  | Life                           | Unused life<br>(months) | Percentage<br>(E ÷ D)                    | Total investment ta<br>credit allowed |            |                                      |  |
|                                                                                                    |                                               |                  |                                |                         |                                          |                                       |            |                                      |  |
|                                                                                                    |                                               |                  |                                |                         |                                          |                                       |            |                                      |  |
| 26 Total (add amounts in column H and                                                                                                  | d enter here,                                 | include total f  | rom attacl                     | ned sheets,             | if any)                                  |                                       | 26.        |                                      |  |
| 27 Interest rate (see instructions)                                                                                                    |                                               |                  |                                |                         |                                          |                                       | <b>27.</b> |                                      |  |
| 28 Multiply line 26 by line 27                                                                                                    |                                               |                  |                                |                         |                                          |                                       | 28.        |                                      |  |
| 29 Total addback of credit on early                                                                                                    | dispositions                                  | s (add amount    | ts on lines                    | 26 and 28)              | )                                        |                                       | 29.        |                                      |  |
| Individuals — Enter the line 29                                                                                                    | amount on                                     | line 18.         |                                |                         |                                          |                                       |            |                                      |  |
| Partnerships — Enter the line 2                                                                                                    | 29 amount                                     | on Form IT-20    | 04, line 2                     | 0.                      |                                          |                                       |            |                                      |  |
| Fiduciaries — Include the line 2                                                                                                    |                                               |                  |                                |                         | nn D.                                    |                                       |            |                                      |  |
|                                                                                                    |                                               |                  |                                |                         |                                          |                                       |            |                                      |  |
|                                                                                                    |                                               |                  |                                |                         |                                          |                                       |            |                                      |  |
| Part 7— Beneficiary's and fiduciary                                                                                                    | 's share of                                   | finvestment      | tax cred                       | it and add              | back of credi                            | t on early dis                        | spositi    | ons                                  |  |
| A                                                                                                    |                                               | В                |                                |                         | С                                        |                                       | spositi    | ons<br>D                             |  |
| Part 7— Beneficiary's and fiduciary  A  Beneficiary's name (same as in Form IT-20 Schedule C)                                          |                                               |                  |                                |                         | Iback of credi<br>C<br>Share of investme |                                       |            |                                      |  |
| A Beneficiary's name (same as in Form IT-20 Schedule C)                                                                                |                                               | В                |                                |                         | С                                        |                                       |            | <b>D</b> are of addback of credit of |  |
| A Beneficiary's name (same as in Form IT-20 Schedule C)                                                                                |                                               | В                |                                |                         | С                                        |                                       |            | <b>D</b> are of addback of credit of |  |
| A Beneficiary's name (same as in Form IT-20 Schedule C)  Total                                                                         |                                               | В                |                                |                         | С                                        |                                       |            | <b>D</b> are of addback of credit of |  |
| A Beneficiary's name (same as in Form IT-20 Schedule C) Total                                                                          |                                               | В                |                                |                         | С                                        |                                       |            | <b>D</b> are of addback of credit of |  |
| A Beneficiary's name (same as in Form IT-20 Schedule C)  Total  Fiduciary                                                              | 05,                                           | B<br>Identifying | number                         |                         | С                                        |                                       |            | <b>D</b> are of addback of credit of |  |
| A Beneficiary's name (same as in Form IT-20 Schedule C)  Fotal  Fiduciary                                                              | nd comput                                     | B<br>Identifying | number                         |                         | C<br>Share of investme                   |                                       |            | <b>D</b> are of addback of credit of |  |
| Beneficiary's name (same as in Form IT-20 Schedule C)  Fotal  Fiduciary  Part 8 — Application of credit an (See the instructions to de | nd comput                                     | B<br>Identifying | number  ryover ed to com       | nplete this :           | Share of investme                        | ent tax credit                        | Sha        | <b>D</b> are of addback of credit of |  |
| Schedule C)  Total  Fiduciary  Part 8 — Application of credit an (See the instructions to de                                           | nd comput                                     | B<br>Identifying | number<br>rryover<br>ed to com | nplete this :           | Share of investme                        | ent tax credit                        | Sha        | <b>D</b> are of addback of credit of |  |